# **VMG-01**

Digitales Verzögerungsund Verzögerungsmessgerät

- English Manual v1.8 -

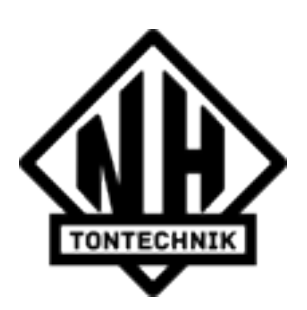

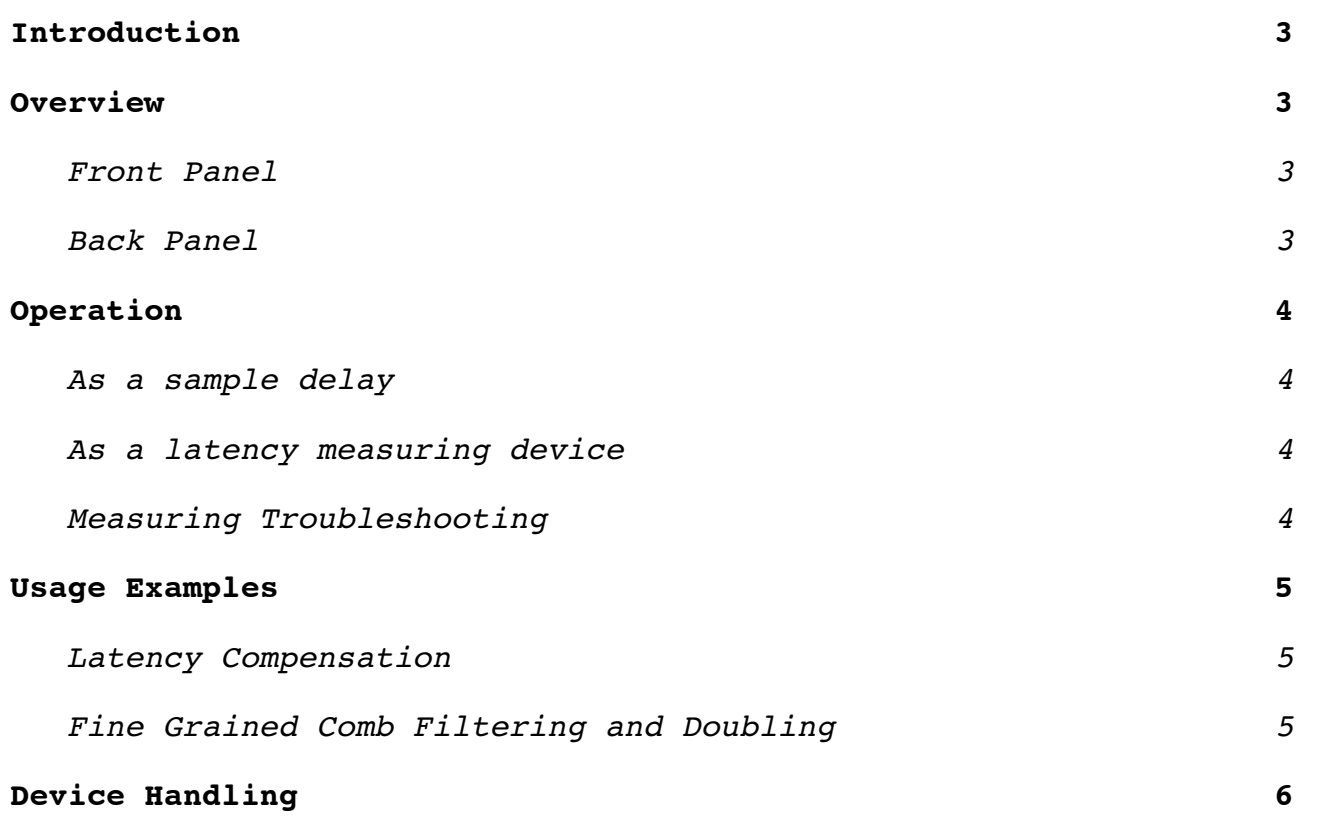

## <span id="page-2-0"></span>**Introduction**

The VMG-01 is a sample-accurate delay and delay measuring device. It can be used to induce delays as short as one sample and as long as 99,999 samples to any stereo signal flow while operating in true stereo. It also features a test signal output and a measuring input to test devices for their inherent latency.

#### <span id="page-2-1"></span>**Overview**

<span id="page-2-2"></span>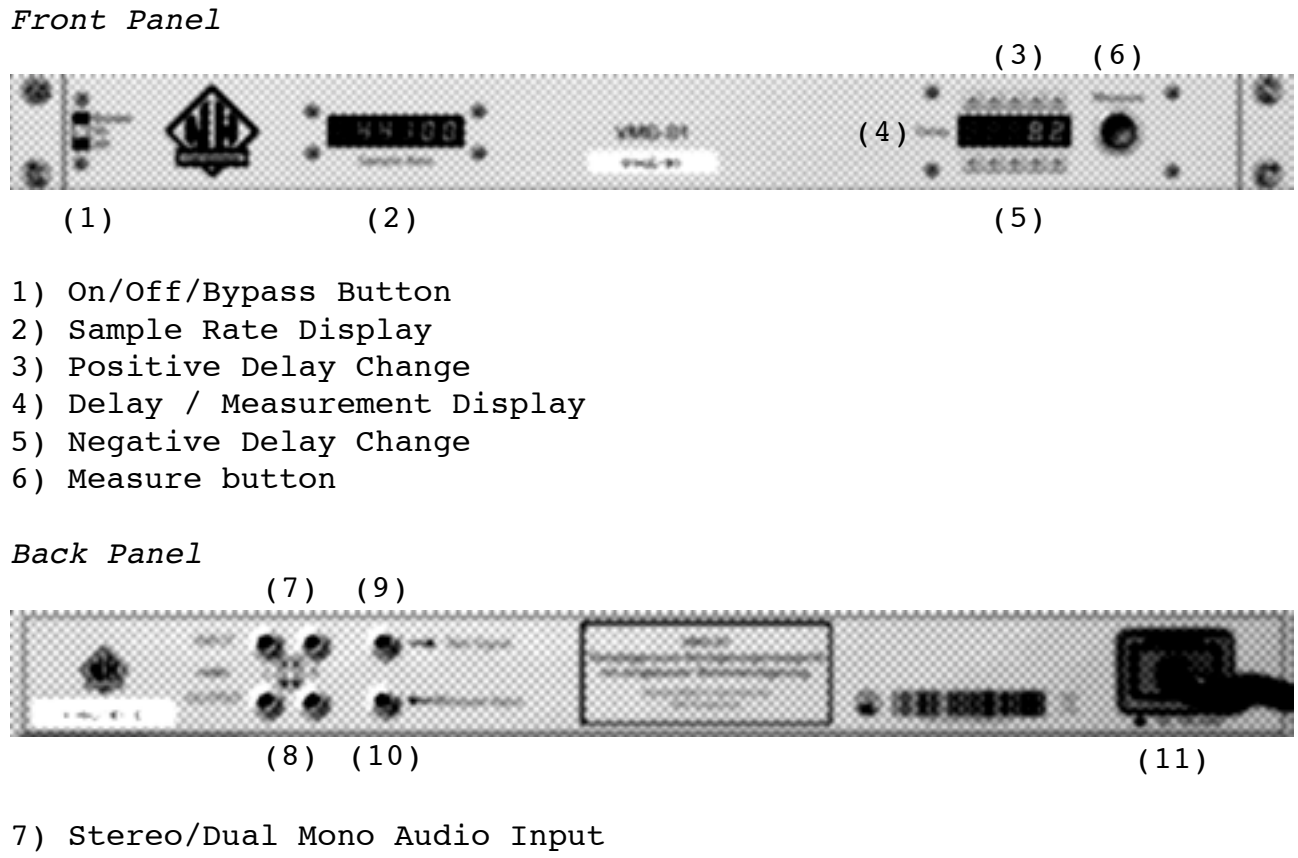

- <span id="page-2-3"></span>8) Stereo/Dual Mono Audio Output
- 9) Test Signal Output
- 10)Measurement Input
- 11)Power Input

#### <span id="page-3-0"></span>**Operation**

<span id="page-3-1"></span>*As a sample delay*

To use the VMG-01 as a sample delay, simply connect your audio signal to the audio inputs (7) and connect the audio outputs (8) to the inputs of your mixer. Set the power switch (1) to "On" and set the desired delay using the buttons (3,5) next to the measurement display (4). The display will show the delay in samples, the current sample rate is displayed in the sample rate display (2).

To compare the delayed and undelayed signal, use the power switch "Bypass" setting. Note that because the VMG-01 works on the sample level, audible clicks might occurr while changing the delay time while audio is running through the delay unit.

#### <span id="page-3-2"></span>*As a latency measuring device*

To use the VMG-01 as a sample accurate latency measuring device connect the test signal output (9) to the audio input of a device that you want to measure. Connect the audio output of the device to the measuring input of the VMG-01 (10). Now press the measurement button (6) until you see a value displayed in the display (4).

### <span id="page-3-3"></span>*Measuring Troubleshooting*

The VMG-01 can measure up to 99,999 samples delay, if the delay is larger than that, the display will still show "99999".

If the device cannot receive the test signal back it will not show a value until you release the button.

If you think it should be able to receive its test signal back, make sure your device does not excessively lower the volume of the signal going through it. If it does, raise the output volume of the device to get a proper measurement.

If the VMG-01 reports a shorter delay than you expect, for example zero, then make sure there is no other audio going through the signal chain when measuring. Also make sure the device doesn't create high volume audio output by itself, maybe lower the audio output of the device.

The output volume of the test signal is -14dBFS and the input signal should ideally be between -20dBFS and -14dBFS.

#### <span id="page-4-0"></span>**Usage Examples**

<span id="page-4-1"></span>*Latency Compensation*

Many audio devices induce a short delay into the signal flow to better handle for example transients and fourier transforms. When such signals are mixed back into a mix of, e.g., a drum set, timing and phasing issues arise.

As the induced delay is inherent to the device the only chance to get the tracks back in sync is to induce the same delay into the signal flow of the other instruments. Of course, the original devices latency needs to be known as accurately as possible. This is where the VMG-01 comes in.

By using the VMG-01 test signal and measuring input, you can measure the latency of your devices signal flow and induce the same latency into the other channels.

## <span id="page-4-2"></span>*Fine Grained Comb Filtering and Doubling*

Due to the fine resolution of the delay parameter it is possible to apply very specific comb filtering and doubling effects using the VMG-01.

For comb filtering effects, split the signal of any mix channel and apply a VMG-01 to the split signal. Now you can fine-tune the delay between original and copy causing comb filtering effects from very subtle to strong coloration.

For doubling and using the Haas Effect to position and widen the stereo image of a signal, split the signal of a mono channel and apply a VMG-01 to the split signal. Pan the original signal hard left and the split signal hard right. When you raise the delay value to about 440 at 44,100 Hz sampling rate you start hearing the Haas Effect and the signal will both sound wider and start to move to the left speaker the more you raise the delay. Compensate the positioning using the volume fader of the original and delayed signal as a balance control.

## <span id="page-5-0"></span>**Device Handling**

The VMG-01 has been hand-crafted in Germany and is guaranteed to operate consistently over a lifetime without part aging. A minimum of heat dissipation makes it ideal for rack installation even in cluttered racks. Clean the outside with a dry, clean cloth solely.

VMG-01 (c) 2013 Normen Hansen Tontechnik